**ИНСТИТУТ ПРИКЛАДНЫХ ФИЗИЧЕСКИХ ПРОБЛЕМ ИМЕНИ А.Н.СЕВЧЕНКО БЕЛОРУССКОГО ГОСУДАРСТВЕННОГО УНИВЕРСИТЕТА, МИНСК** 

> **Опыт внедрения методов и технологий автоматизации процессов экологического мониторинга с использованием спутниковых данных и систем искусственного интеллекта**

artic inf

*Семененко Л.В., Кочик Е.Н., Сорока А.М., Андрейчик Д.В., Захаренков М.А., Шкабара В.В., Каштан А.О.*

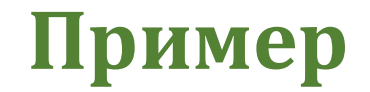

# Создание информационно-аналитической системы контроля и анализа деятельности в водоохранных зонах

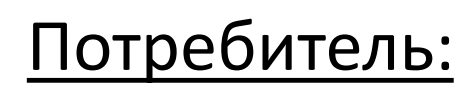

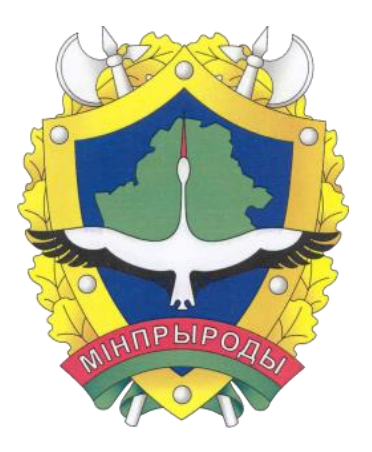

Министерство природных ресурсов и охраны окружающей среды Республики Беларусь

# Автоматизированный\* мониторинг хозяйственной деятельности в водоохранных зонах на основе данных ДЗЗ

Данная цель подлежала уточнению и конкретизации решаемой задачи

\* Автоматизация предполагает наличие в процессе человека: оператор ДЗЗ будет заверять результаты обработки, так как существует множество ограничений, не позволяющих организовать полностью автоматический мониторинг на основе существующих нейронных сетей и данных ДЗЗ.

### **Постановка задачи (этап 1) Анализ доступных источников ДЗЗ**

Критерии:

- 1) наличие спектральных каналов;
- 2) открытость источника данных;
- 3) временное разрешения;
- 4) пространственное разрешение;
- 5) полоса охвата;
- 6) точность привязки;
- 7) время поступления данных.

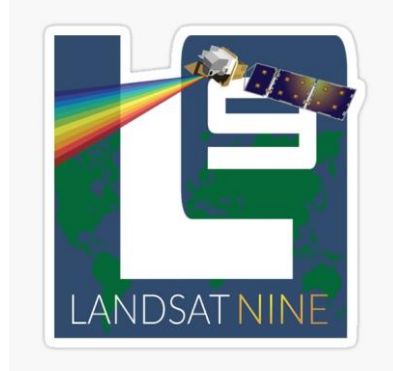

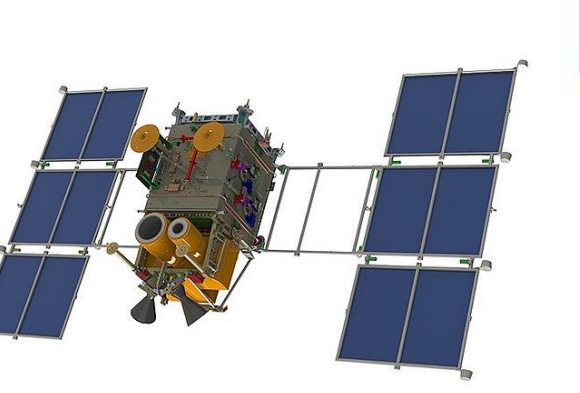

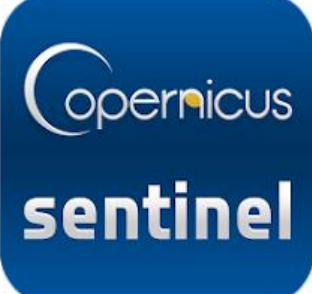

Анализ на предмет возможных нарушений. Критерии:

- 1) ограничение должно быть явно прописано в нормативном правовом акте;
- 2) нарушение должно быть в ведении Потребителя.

Практическая проверка аналитических результатов по критериям:

- 1) объект нарушения должен быть достаточного размера для дешифрирования;
- 2) объект нарушения может быть локализован с необходимой степенью точности;
- 3) объект нарушения должен сохраняться достаточно долгое время для подтверждения на местности;
- 4) объект нарушения должен обладать явными признаками, позволяющими определить его на поканальных или синтезированных изображениях;
- 5) нарушения должны быть регулярными (не единичными).

**В ручном режиме были отсмотрены водоохранные зоны 7 районов республики Беларусь на данных ДЗЗ высокого и сверхвысокого разрешения.**

Автоматизированный мониторинг появления новых объектов загрязнения в водоохранных зонах на основе данных Белорусской системы космического зондирования Земли (БКА и Канопус-В) на основе нейронных сетей глубокого обучения

Актульность задачи высокая: для каждого объекта загрязнения должны быть разработаны природоохранные мероприятия, которые разрабатываются только в рамках проектов водоохранных зон, период обновления которых может составлять многие годы.

Для мониторинга водоохранных зон требуются точные пространственные данные по всей республике.

Такого источника не оказалось, по причине различия в подходах при разработке проектов водоохранных зон между разными исполнителями, и отличиям в ведении пространственных данных у исполнительных и распорядительных органов, организаций Минприроды и Госкомимущества.

### **Причины существующих проблем**

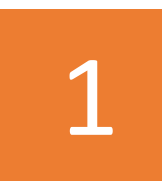

Отсутствие обязательного при разработке проектов водоохранных зон источника классификации водных объектов (размер зоны зависит от классификации);

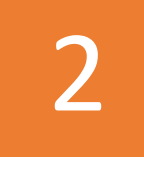

Расхождение в границах водных объектов и земель под водными объектами, которые формируют разные ведомства;

3

Разработка проекта водоохранной зоны без учета специфики землеустроения;

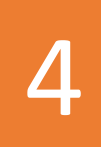

Публикация проектов в виде карт-схем недостаточного пространственного разрешения с их последующей оцифровкой для нужд землеустрйоства.

### **Решение существующих проблем с данными**

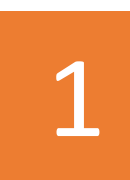

Созданы тематические слои, являющиеся основным источником качественных пространственных и атрибутивными данных для различных категорий пользователей

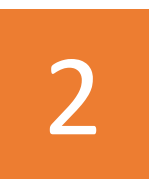

Переработаны бизнес-процессы Минприроды и Госкомимущества в части их синхронизации и совместного использования данных;

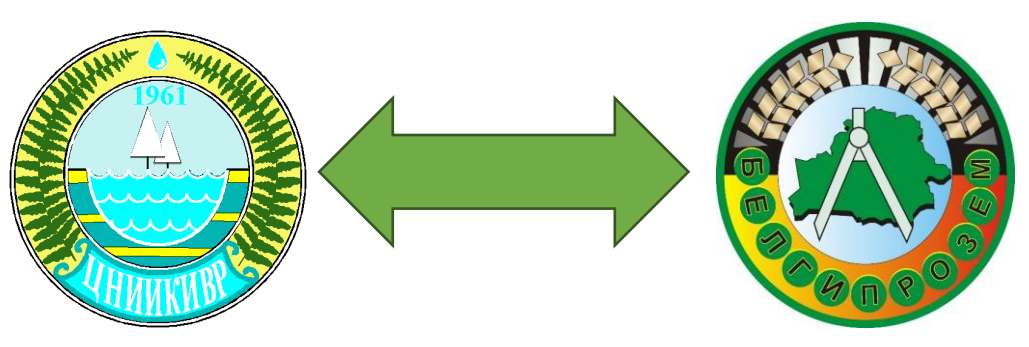

Основой обмена данными являются разработанная технология и «Соглашение о взаимодействии и информационном обмене» между УП «Проектный институт Белгипрозем» и РУП «ЦНИИКИВР:

### **Проведенная автоматизация**

Были разработаны:

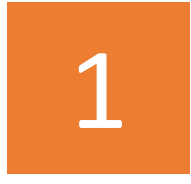

Взаимосвязанные цифровой реестр водных объектов и каталог<br>1 водоохранных зон;

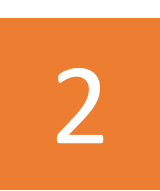

Программный комплекс контроля появления новых объектов загрязнения в водоохранных зонах на основе обработки спутниковых данных с использованием нейронных сетей глубокого обучения

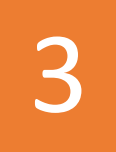

Мобильное приложение для проведении обследований в водоохранных зонах

### **Автоматизированный мониторинг объектов загрязнения (обучение)**

Был организован итерационный подход по формированию обучающей выборки:

Шаг 1: Анализ объектов загрязнения, указаных в существующих проектах водоохранных зон – всего 5430 объектов для формирования облика объекта;

Шаг 2: формирование обучающей и валидационной выборки из небольшого количества объектов (несколько сотен);

Шаг 3 и далее: анализ результатов обучения, выделение классов объектов, вызывающих наибольшее количество ложноположительных и ложноотрицательных ошибок – расширение выборок объектами данных классов

### **Автоматизированный мониторинг объектов загрязнения (обучение)**

#### Итоговая обучающая выборка:

#### Истинные объекты

включают классы:

- новые строения;
- земляные работы, стройка.

#### Ложные объекты

## **4800 штук 7470 штук**

включают классы:

- поле;
- вырубка леса;
- облако;
- новые местные дороги.
- многоквартирные жилые дома;
- малые сооружения и т.д.

### **Автоматизированный мониторинг объектов загрязнения (нейронная сеть и результаты)**

На основе проведения экспериментов была выбрана нейроная сеть SegNeXt, показавшая наилучшие результаты на сформированной обучающей выборке.

Итоговая достигнутая точность – **75,76%** по метрике mIoU (mean intersection over union).

Оператор ДЗЗ в недельный срок смог заверить результаты сравнения съемочных сезонов за 2022 и 2023 г. по республике, итог заверки – более 300 потенциальных новых объектов загрязнения.

### **Автоматизированный мониторинг объектов загрязнения (примеры)**

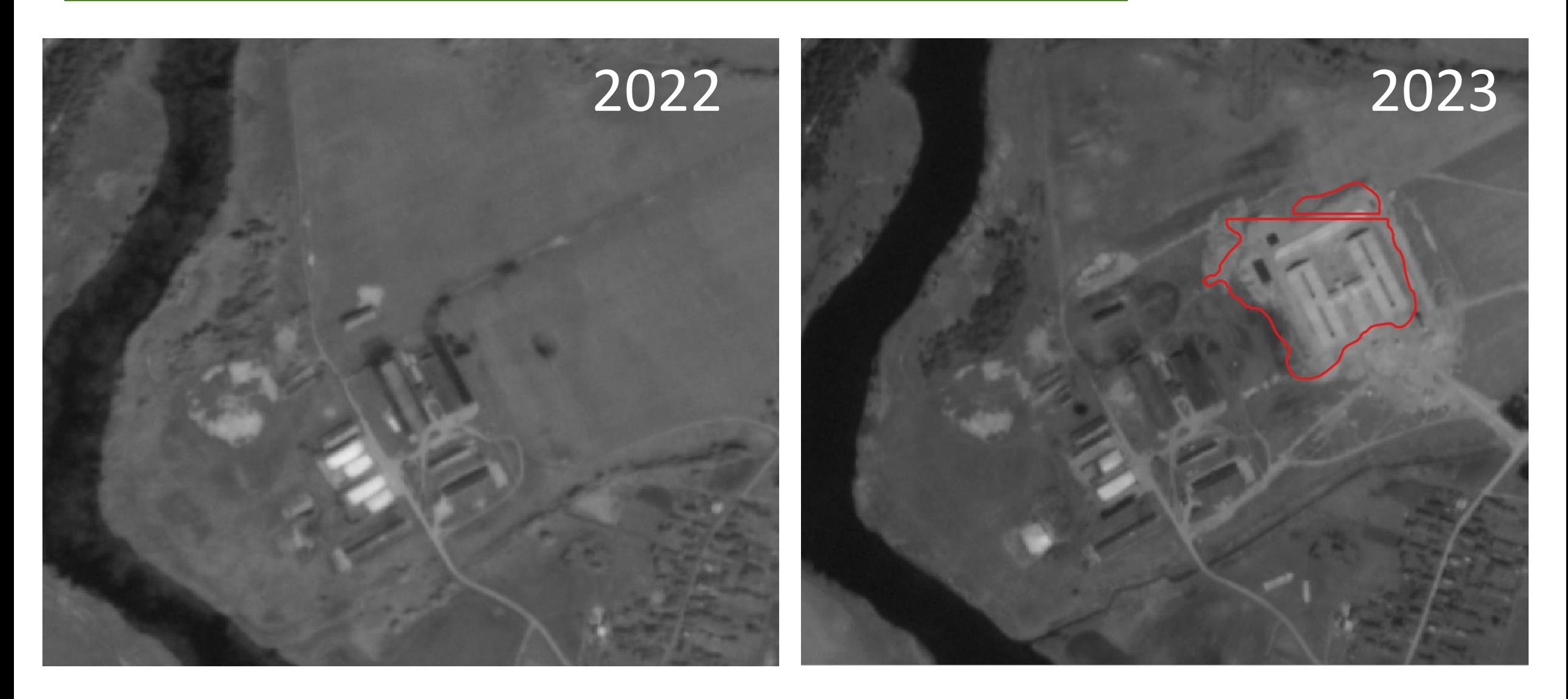

### **Автоматизированный мониторинг объектов загрязнения (примеры)**

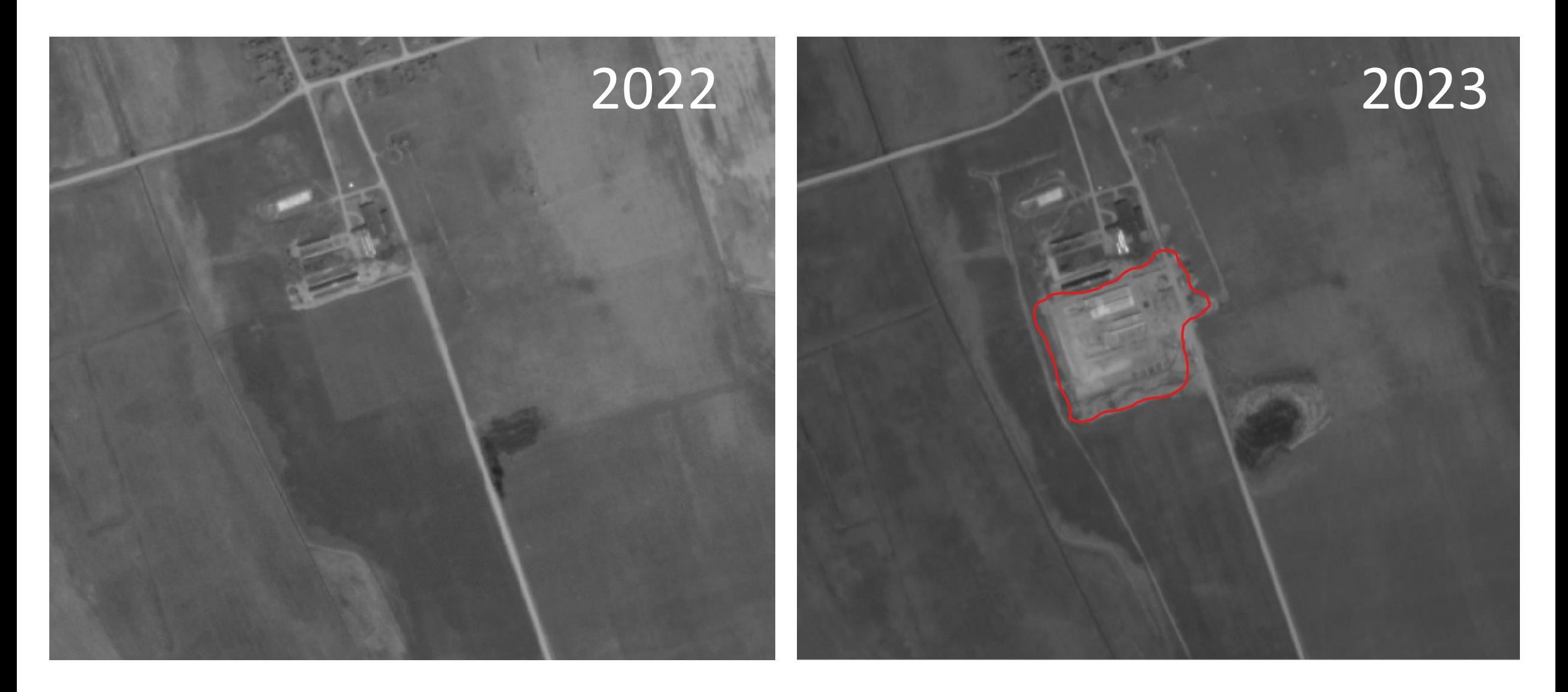

### **Автоматизированный мониторинг объектов загрязнения (примеры)**

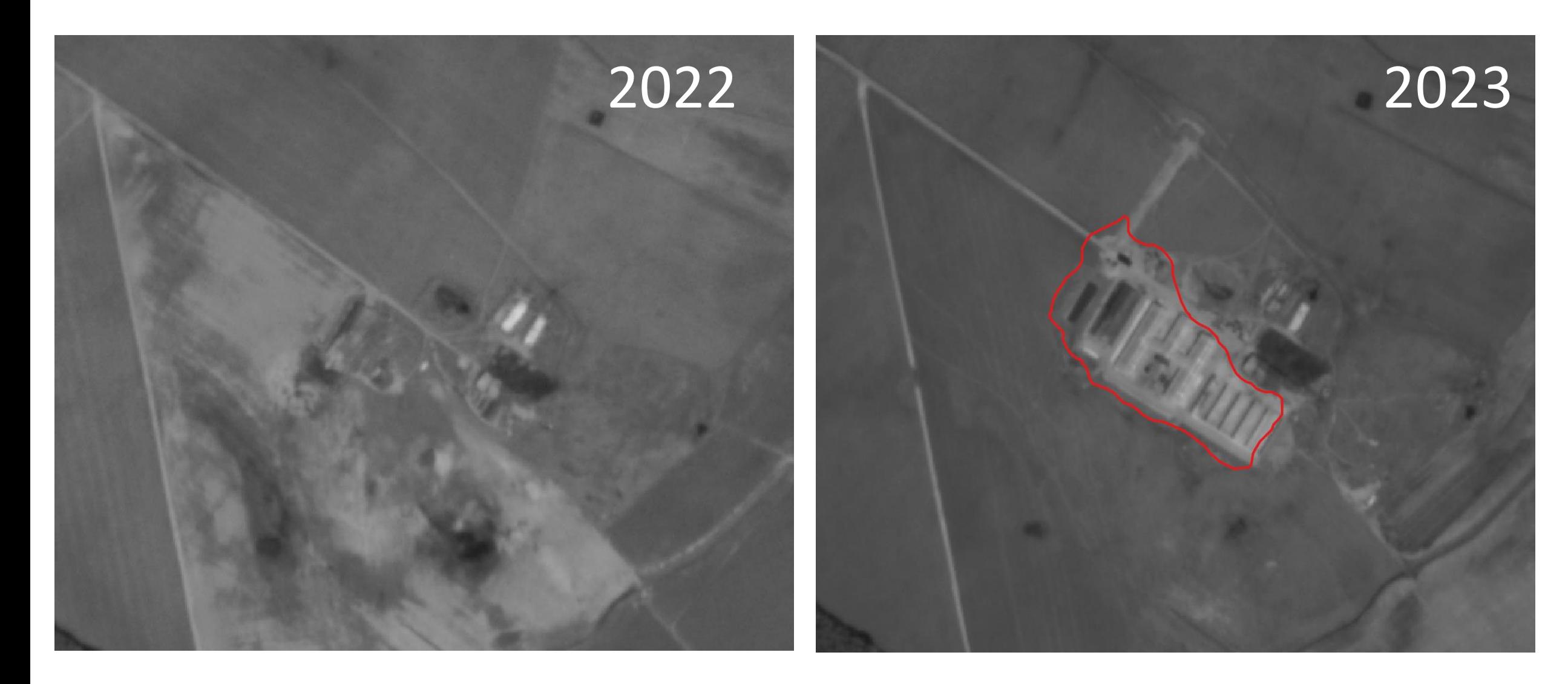

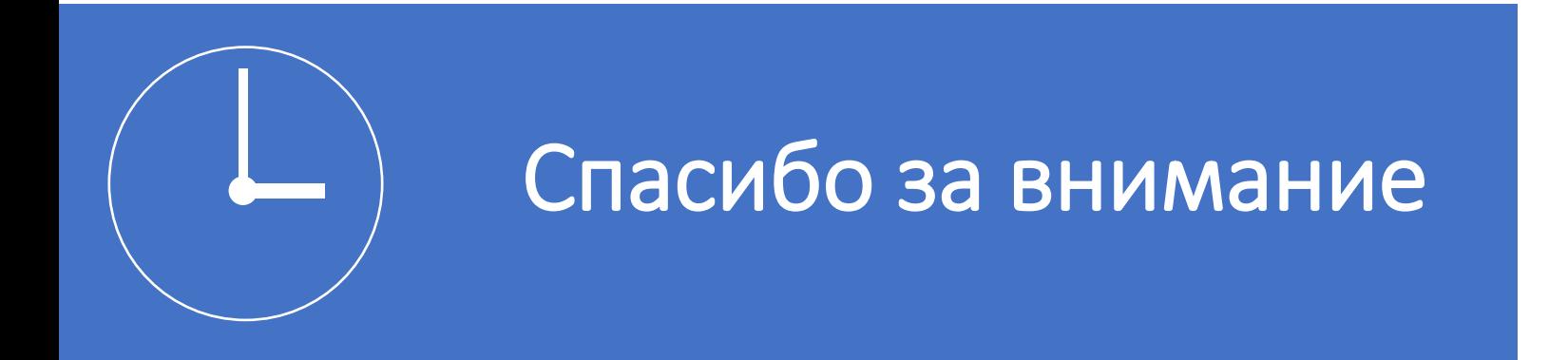

### **Кочик Евгений Николаевич**

eugene.kochik@gmail.com